Округ Twin Rivers USD

## Родительский портал Aeries

Родительский портал Aeries - это веб-сайт и приложение, где родители и опекуны могут:

- ★ просматривать оценки и задания
- ★ просматривать данные о посещаемости
- ★ читать объявления школы и учителей
- ★ отправлять сообщения учителям
- ★ обновлять контактную информацию

Как создать учетную запись на Родительском портале?

Обратитесь в школу, чтобы обновить имеющийся у них адрес электронной почты, и попросите предоставить вам доступ на родительский портал.

Как войти на Родительский портал Aeries? Перейдите по ссылке округа на Родительский портал Aeries: [parent.twinriversusd.org](https://parent.twinriversusd.org/)

Чтобы создать учетную запись, требуется адрес электронной почты.

пользованием порталом, можно обратиться в справочную информационной службы TRUSD по адресу: [TechSupport@twinriversusd.org](mailto:TechSupport@twinriversusd.org) или позвонить по тел.: (916) 566-7802 с понедельника по пятницу, с 7:00 до 17:00.

 $\begin{array}{c}\n\text{Friday} \\
\text{June} \\
\hline\n\text{7} \\
\text{2019}\n\end{array}$ 

Friday<br> $\frac{\text{May}}{\text{31}}$ 

Periods<br>1 2 3 4 5 6<br>●●●●●○○

Periods<br>1 2 3 4 5 6<br>○○○●○○

 $\overline{O}$ 

Посетите веб-страницу «Семьям о дистанционном обучении» [<http://www.bit.ly/TwinRiversFamilies>], чтобы получить информацию о Портале приложений TRUSD, Google Classroom, Родительском портале Aeries и Chromebooks для учащихся.

Alice Abdelnour

 $\overline{O}$ 

Alice Abdelnour Alice Abdelnour Periods<br>1 2 3 4 5 6<br>○○○○○●  $\frac{1000}{100}$ Good morning, Adam! Tuesda<br>June<br>25 Periods<br> $1\quad 2\quad 3\quad 4\quad 5\quad 6$ <br> $0\quad 0\quad 0\quad 0\quad 0$ Tuesda<br>June<br>18<br><sub>2019</sub>  $rac{B}{16.15}$ Periods<br>1 2 3 4 5 6<br>○○○○○● **BU** Bill Fre **Grand District** hursdi<br>June<br>13<br><sub>2019</sub> Periods<br>  $\begin{array}{ccc}\n1 & 2 & 3 & 4 & 5 & 6 \\
\hline\n\end{array}$ nt's Night is This Friday. We ho 9 2ND SEMESTER uesda<br>June<br>11<br><sub>2019</sub> Periods<br> $\begin{smallmatrix} 1 & 2 & 3 & 4 & 5 & 6 \\ 0 & 0 & 0 & 0 & 0 \end{smallmatrix}$ 

Семьям, у которых есть учетная запись и которые испытывают проблему с входом в систему или с

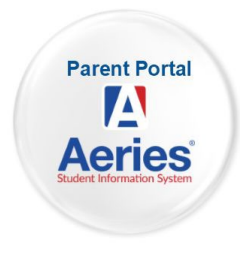

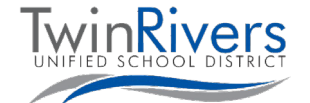

**Russian**

**NIGHT OUT** 

Ω